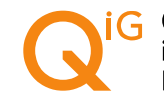

## Hinweise für Software-Hersteller zum Landesverfahren "QS UNHS BW"

Das Landesverfahren "Universelles Neugeborenen-Hörscreening" (QS UNHS BW) wird ergänzt durch das angeschlossene Tracking (Nachverfolgung von auffälligen und fehlenden Befunden durch Kontaktaufnahme mit den Eltern). Hierdurch wird eine Optimierung der zeitnahen Abklärung bei einem fehlenden / auffälligen Hörscreening-Befund und falls notwendig des frühen Therapiebeginns ermöglicht. Zusammen bilden die Trackingzentrale in Heidelberg und die QiG BW in Stuttgart die Neugeborenen-Hörscreeningzentrale Baden-Württemberg. Weitere Informationen finden sich u.a. auf den jeweiligen Websites: -QiG BW: https://www.qigbw.de/verfahren/landesverfahren-baden-wuerttemberg/qs-unhs -Trackingzentrale in Heidelberg: https://www.klinikum.uni-heidelberg.de/zentrum-fuer-kinder-undjugendmedizin/i-allgemeine-paediatrie-neuropaediatrie-stoffwechsel-gastroenterologie-nephrologie/ueberuns/dietmar-hopp-stoffwechselzentrum/leistungsspektrum/diagnostik/neugeborenen-hoerscreeningtrackingzentrale-baden-wuerttemberg

Folgende Hinweise sollen auf die Spezifitäten des Verfahrens aufmerksam machen:

-Für Krankenhäuser sollte die Möglichkeit bestehen, "freiwillige" UNHS-Bögen zu erstellen. Hintergrund ist, dass für jedes lebende Neugeborene ein Datensatz anzulegen und auszufüllen ist (bei Mehrlingsgeburten ein Mutterbogen mit mehreren Kind-Teildatensätzen). Allerdings werden über den QS-Filter nur die in Krankenhäusern geborenen Kinder (bzw. die Mütter mit Geburt mindestens eines lebend geborenen Kindes) identifiziert. Von Leistungserbringern zusätzlich identifizierte Kinder (z.B. stationäre Aufnahme in der Kinderklinik am 2. Lebenstag nach Hausgeburt) sollen über einen "freiwilligen" Datensatz dokumentiert werden können.

-Der Export der Daten aus einem Krankenhaus darf nur bei Vorliegen der schriftlichen Einwilligung eines Sorgeberechtigten erfolgen. Dennoch soll in den Krankenhäusern die Möglichkeit bestehen, auch bei fehlender Einwilligung UNHS-Dokumentationen lokal abzuschließen und die Datensätze zu speichern. Lediglich der Export muss verhindert werden. Hintergrund ist die Verpflichtung gemäß § 55 Absatz 2 der Kinder-Richtlinie des G-BA zur Erstellung von Sammelstatistiken (siehe auch FAQ zum Verfahren QS UNHS BW). Bitte sorgen Sie für die technischen Voraussetzungen, damit auch bei fehlender Einwilligung ein Bogen zwar nicht exportiert, aber lokal abgeschlossen und gespeichert werden kann.

-Für Totgeburten, stationär verstorbene und palliativ versorgte Kinder muss kein Datensatz angelegt oder übermittelt werden.

-Bitte sorgen Sie dafür, dass die Felder mit den Kontaktdaten der Mutter / des Sorgeberechtigten auch händisch verändert / ausgefüllt werden können, z.B. wenn das Neugeborene vom Jugendamt in Obhut genommen oder adoptiert wurde (und damit die für das Tracking notwendigen Kontaktdaten von denen der Eltern abweichen).

Bei Fragen stehen Ihnen folgende Ansprechpartner bei der QiG BW zur Verfügung:

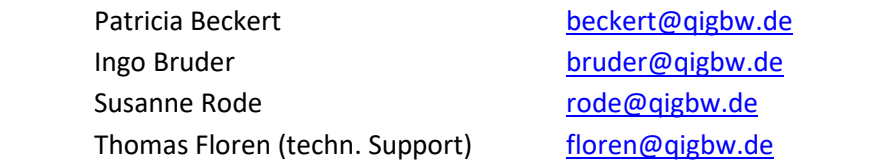